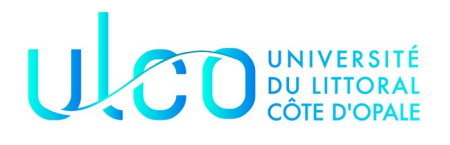

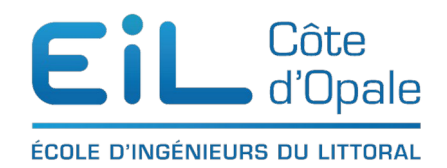

### Connaissance de pandas Les DataFrame

Nous allons continuer notre exploration de pandas en nous consacrant cette fois ayx DataFrames qui peuvent être vues comme un assemblage de plusieurs Series.

Je vous propose de regarder un fichier en open data qui est le référentiel des gares voyageurs de la SNCF. Ce fichier se trouve sur le site Internet de données ouvertes de la SNCF ([https://ressources.data.sncf.com\)](https://ressources.data.sncf.com/), j'ai téléchargé la version du 4 décembre 2020 mais rien ne vous empêche de charger la dernière version.

Les données dans le fichier ne sont pas séparées par un virgule mais par un point-virgule d'où le l'attribut sep qui indique la qualité du séparateur.

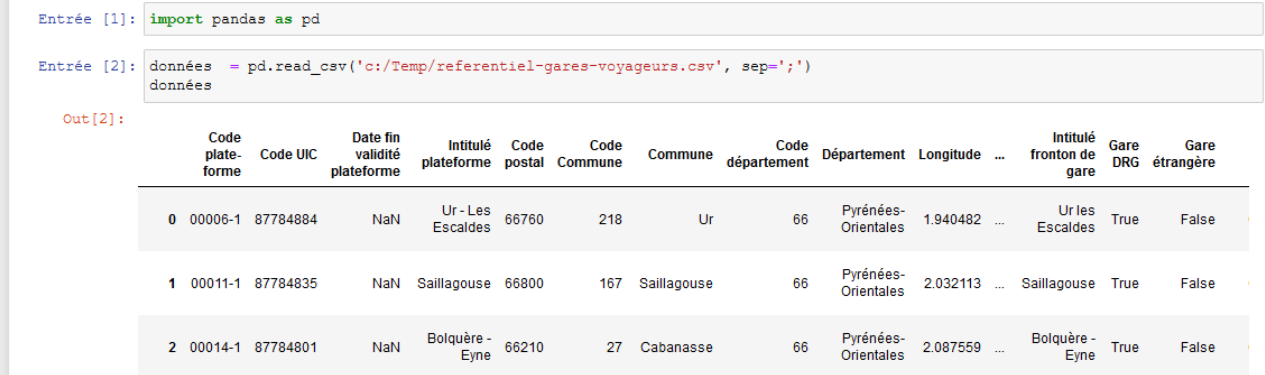

La base de données est importante puisque le fichier fait

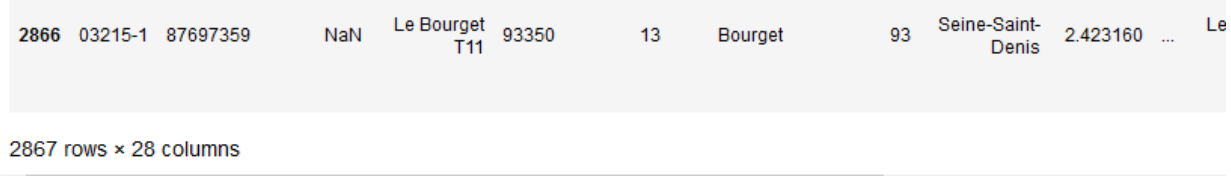

2867lignes x 28 colonnes

# **Le DataFrame**

Après avoir vu l'élément de base qui est la série, le ou la DataFrale a le m\*me principe qu'une Séries mais cette fois-ci en deux dimensions

#### **Index et Colonnes**

Comme pour une Series, une DataFrame a un index qui permet de donner un nom à chaque colonne. Dans notre cas, et en l'absence d'informations supplémentaires l'index des colonnes est une valeur numérique qui commence à 0 et finit à 2866.

Mais comme on est maintenant dans un environnement à deux dimensions, on a un deuxième index cette fois-ci pour les colonnes.

```
Entrée [3]: données.index
  Out[3]: RangeIndex(start=0, stop=2867, step=1)
Entrée [4]: données.columns
  Out[4]: Index(['Code plate-forme', 'Code UIC', 'Date fin validité plateforme',
                    'Intitulé plateforme', 'Code postal', 'Code Commune', 'Commune',
                    'Code département', 'Département', 'Longitude', 'Latitude',
                    Some departement , Departement , Bongroude , Batricule , Neare',
                    'Intitulé gare', 'Intitulé fronton de gare', 'Gare DRG',<br>'Gare étrangère', 'DTG', 'Région SNCF', 'Unité gare', 'UT',
                    'Nbre plateformes', 'TVS', 'WGS 84'],
                   dtype='object')
```
Il est très facile de changer l'index d'une DataFrame avec la méthode setindex :

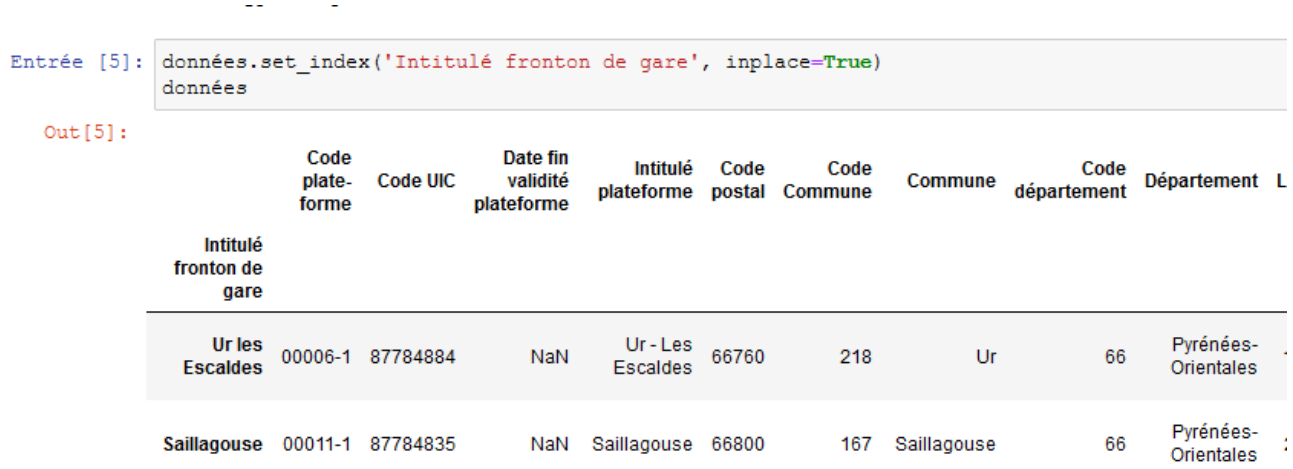

et pour la lire de manière plus agréable, il ne nous reste plus qu'à trier notre DataFrame en utilisant l'index :

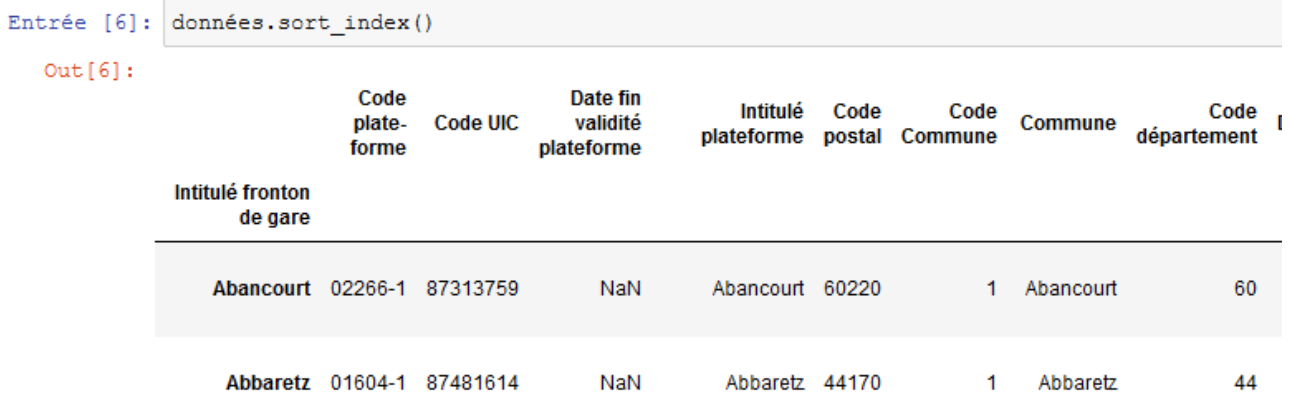

## **Construction des DataFrames**

Tout comme les Series, il est possible de créer des dataFrame directement dans pandas. La construction ressemble au principe de construction des dictionnaires en python ; les clefs seront les colonnes et les valeurs associées les colonnes.

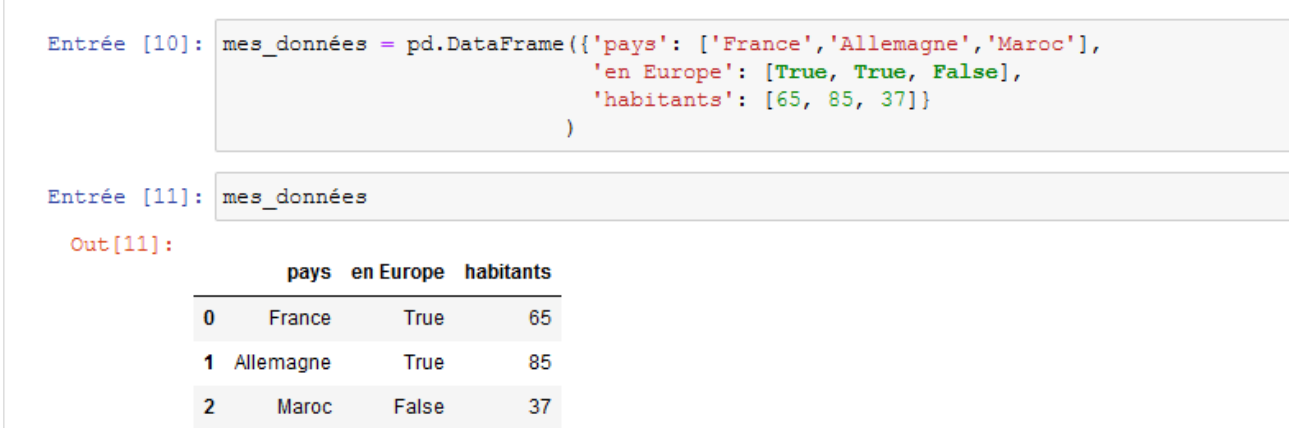

mais comme pandas traite souvent des tableaux de données de taille importante, il dispose de plusieurs fonctions permettant de charger des DataFrame :

- pd.read\_csv: lecture de fichiers CSV
- pd.read\_excel: lecture de ficiers excel
- pd.read\_hdf: fichiers hdf
- pd.read\_sql: BdD SQL
- …

## **Se familiariser avec ses données**

#### Reprenons notre fichier sur les gares

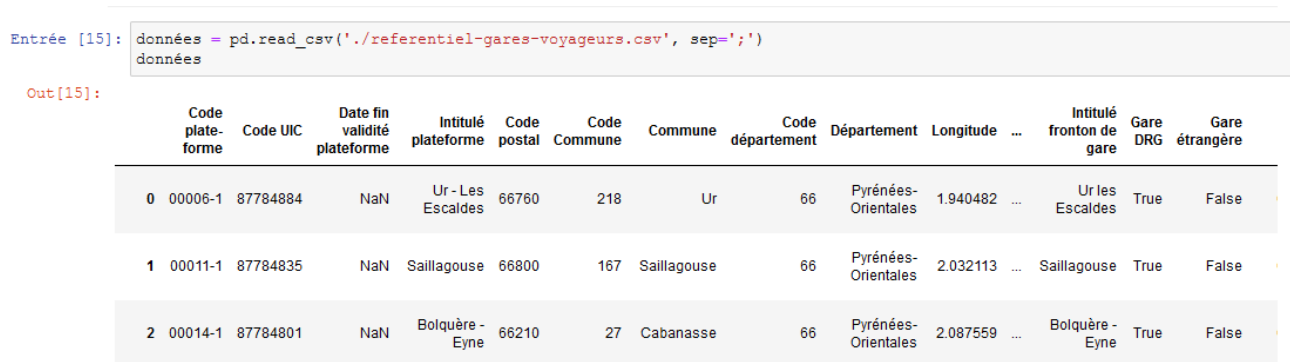

Comme ce fichier est très volumineux, tout comme dans les Series (2868 lignes), il est possible avec les commandes head() et tail() de visualiser les premières ou dernières lignes de nos données.

Il existe une commande intéressante qui permet de récupérer des lignes de manière aléatoire au sein de la base, la méthode sample() :

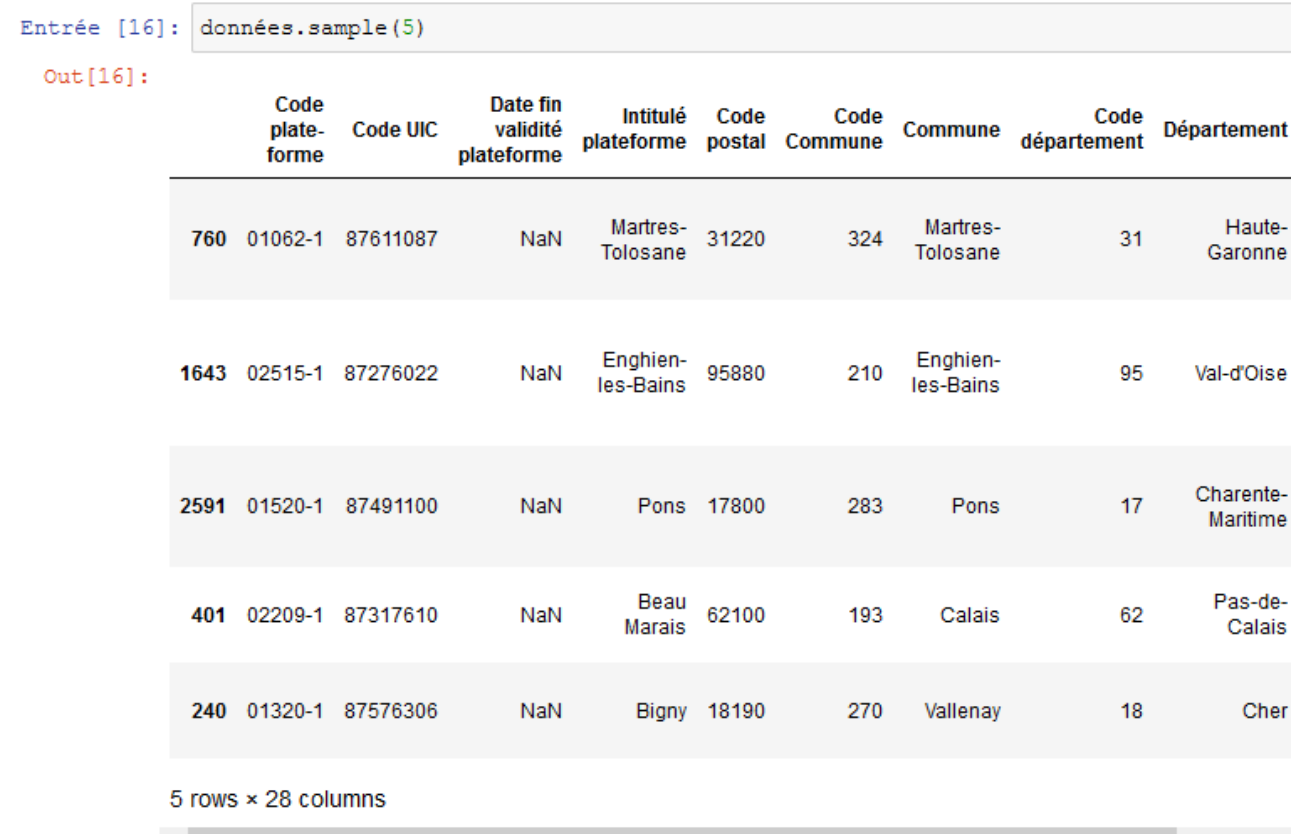

Comme pour une Series, la commande len() donne le nombre de lignes, pour avoir le nombre de colonnes, il faut utiliser l'attribut colums de la base :

```
Entrée [19]: len (données.columns)
 Out[19]: 28
```
Il est possible d'utiliser les commandes dtypes afin de connaître les types de données de notre DataFrame et describe() qui donne des informations numériques (sur les colonnes à valeur numérique bien sûr)

Entrée [21]: données.describe()

 $Out[21]:$ 

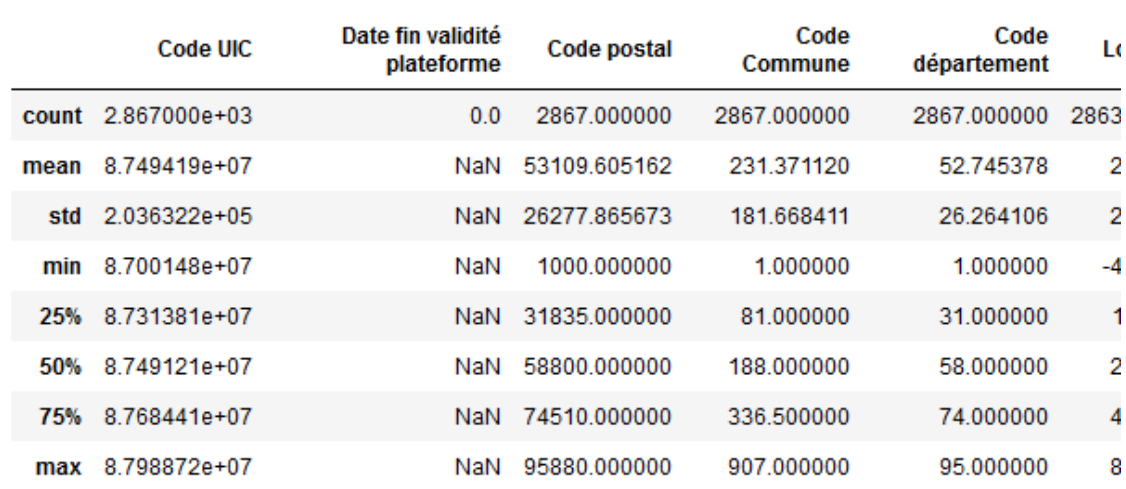

La moyenne du code postal n'est effectivement pas une information très pertinente.

Si vous voulez mettre les noms de colonnes dans une véritable liste python, hop un petit script :

```
Entrée [23]: mes colonnes = [x for x in données.columns]
             mes colonnes
 Out[23]: ['Code plate-forme',
            'Code UIC',
            'Date fin validité plateforme',
            'Intitulé plateforme',
            'Code postal',
            'Code Commune',
            'Commune',
            'Code département',
            'Département',
            'Longitude',
            'Latitude',
```
### **Récupérer des éléments d'un DataFrame**

Un peu comme avec les Series, les DataFrames utilisent une version généralisée de loc,

#### **iloc**

iloc correspond à index location. Ici, pour récupérer une données précise, on utilisera donc, le numéro de la ligne et celui de la colonne :

```
Entrée [26]:
             données.iloc[2,6]
 Out[26]: 'Cabanasse'
```
Il est tout à fait possible de récupérer des tranches de données en utilisant les **:**.

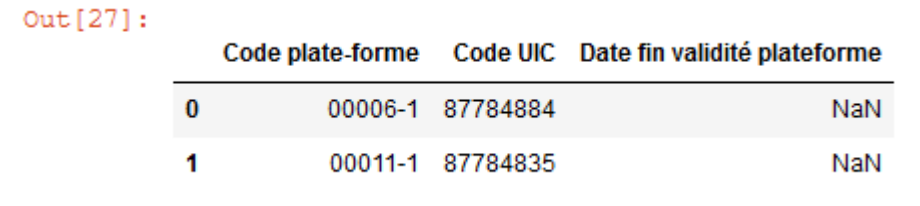

Si l'on veut toutes les colonnes, il faut comme avec numpy utiliser **:**

Par exemple, pour obtenir les trois premières lignes avec toutes les colonnes :

```
Entrée [28]: données.iloc[0:2,:]
  Out[28]:Code
                                       Date fin
                                                    Intitulé
                                                            Code
                                                                       Code
                                                                                                Code
                           Code UIC
                   plate-
                                       validité
                                                                                                      Départer
                                                                               Commune
                                                plateforme postal Commune
                                                                                          département
                   forme
                                    plateforme
                                                   Ur - Les
                                                                                                         Pyrén
              0 00006-1 87784884
                                          NaN
                                                           66760
                                                                        218
                                                                                     Ur
                                                                                                   66
                                                  Escaldes
                                                                                                         Orien
                                                                                                         Pyrén
                 00011-1 87784835
                                          NaN Saillagouse 66800
                                                                        167 Saillagouse
                                                                                                   66
                                                                                                         Orien
             2 rows × 28 columns
             \sim 10
```
#### **loc**

Tout comme dans les Series, loc se généralise dans le cas des DataFrame.

```
Entrée [4]: données.loc[1, 'Commune']
   Out[4]: 'Saillagouse'
```
Remarquez bien qu'ici le 1 correspond à l'index de la ligne pas le numéro et que si on change l'index des lignes de notre DataFrame, il faudrait également changer l'index :

```
Entrée [6]: données.set index('Intitulé fronton de gare', inplace=True)
            données.loc['Saillagouse', 'Commune']
   Out[6]: 'Saillagouse'
```
Il est possible d'obtenir des tranches du DataFrame comme pour une Series :

```
Entrée [11]: données.loc[1:4, 'Commune']
    Out[11]: 1Saillagouse
                    Cabanasse
             2
             3
                  Canaveilles
             4
                       Olette
             Name: Commune, dtype: object
```
 Note importante : le fonctionnement de pandas est un peu différent de celui de python où lorsqu'on travaille sur une tranche, on n'a pas l'extrémité (par exemple sur les chaînes de caractère)

Note 2 :

Si l'on passe un unique argument à la méthode loc, pandas considérera que l'on travaille sur les lignes

#### **Les fonctions logiques**

L'utilisation des fonctions logiques et booléennes est très utilisée dans le traitement des DataFrame, il y a plusieurs éléments à considérer :

- 1. si un tableau de booléens est fourni à loc, il considérera que ce sont les lignes
- 2. si le tableau de booléens a un Index (c'est une Series), l'alignement se fera sur les valeurs de la colonne correspondant à l'index
- 3. pour faire un test sur les colonnes, il faudra utiliser **.loc[ :, test]**

Mais quelques exemples valent mieux qu'une longue explication :

Entrée [24]: données\_triées = données.sort\_values('Code Commune')<br>données\_triées.head(5)

 $Out[24]:$ 

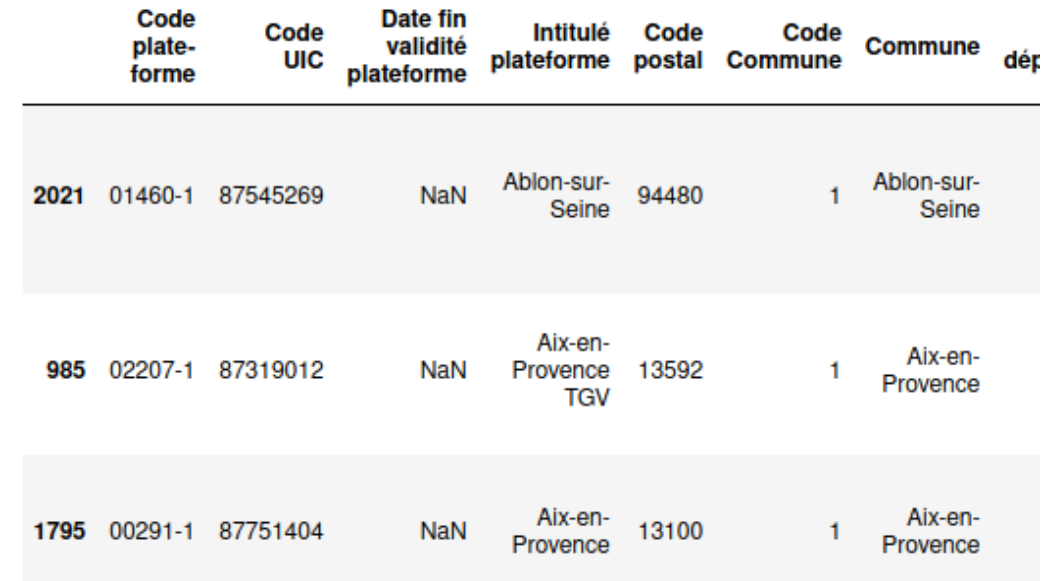

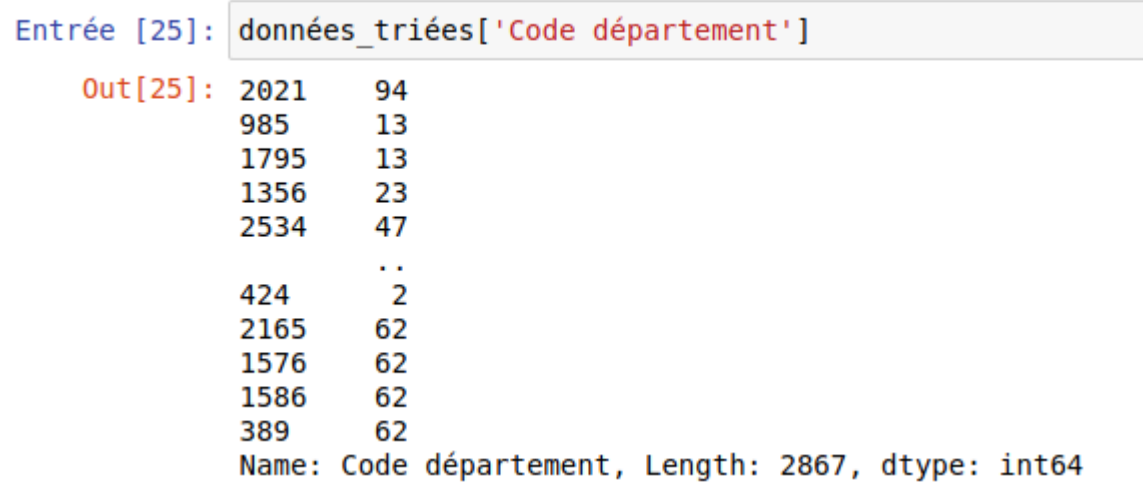

ici on obtient une Series, cas n°2 on s'aligne sur les valeurs de la colonne

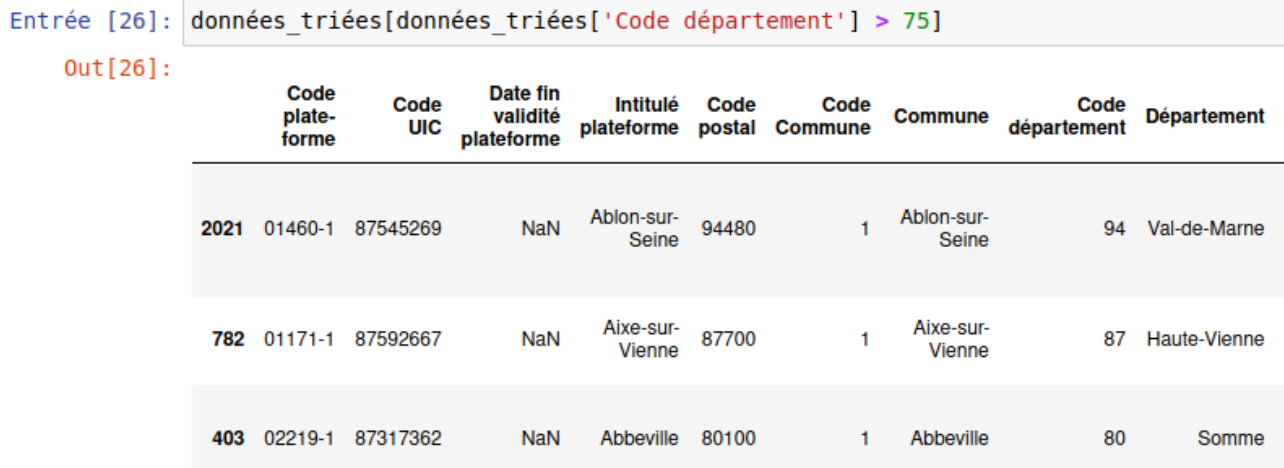

Pour un tableau de booléens sans index, on crée une liste de booléens dont la taille est égale au nombre de lignes du DataFrame

Et on applique la règle n°1 :

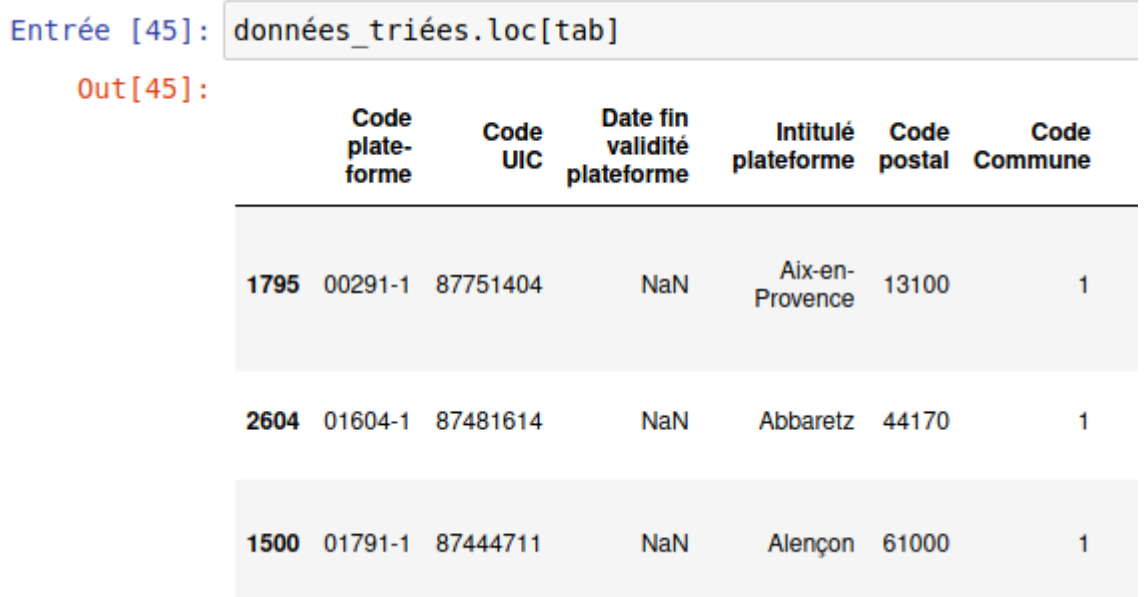

#### **Note sur les crochets :**

Il est possible d'utiliser les crochets sans loc et iloc. Le résultat de l'exécution sera dans ce cas le suivant :

- si on met une colonne ou une liste de colonnes, ces colonnes seront retournées
- si on entre une tranche (ie **[ : ]**), cela revient à sélectionner les index comme avec iloc

### **Les DataFrames : une collection de Series**

Extraire une colonne d'un DataFrame la transforme en Series, extraire une liste de colonnes donne un DataFrame (ce qui peut semble logique). Attention, cependant à la notation

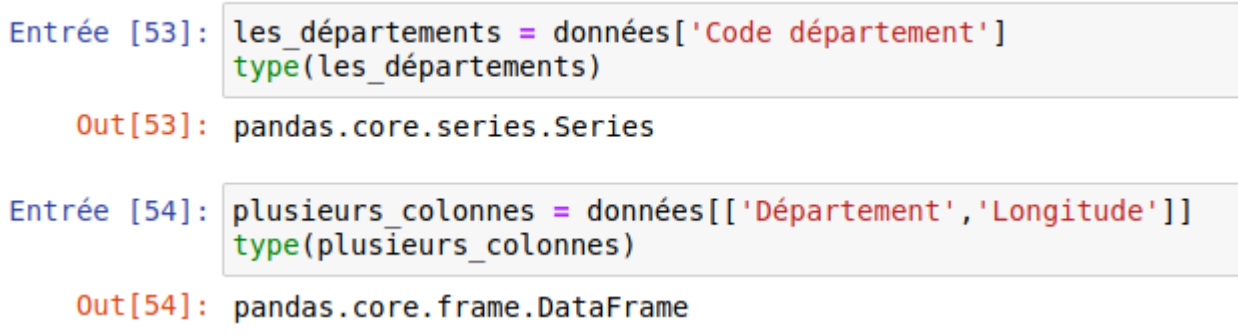

# **Les exercices**

Prenez maintenant votre notebook ou éditeur préféré et reprenez le fichier fourni par la SNCF sur les gares

- 1. combien y a-t-il de lignes dans le fichier ?
- 2. Combien y a-t-il de colonnes dans le fichier ?
- 3. Lorsque vous faîtes données.columns, pandas n'affiche pas toutes les colonnes sous forme d'une liste mais sous la forme d'un Index pandas. Écrire un script python qui donne les labels des colonnes sous formes de listes
- 4. Comme vous pouvez le constater , le nombre de colonnes est très important, nous allons réduire notre base aux colonnes les plus intéressantes.. Je vous propose de reprendre une base avec les colonnes suivantes 'Commune', 'Département', 'Longitude', 'Latitude', 'Intitulé fronton de gare', 'Nbre plateformes'
- 5. Pour avoir une idée des données que nous sommes en train d'examiner, utiliser une commande qui vous donne un échantillon de 20 lignes Comme vous pouvez le voir, la colonne Nbe\_plateformes ne semble pas contenir d'informations pertinentes. Utilisez la méthode value\_counts(), qu'en déduisezvous ?
- 6. Supprimer cette colonne 'Nbre plateformes »

```
Entrée [18]: mes données ['Latitude'].describe()
     Out[18]: count2863,000000
                              47.188418
                 mean
                 std
                               2.159540
                              42.419967
                 min
                 25%
                              45.546862
                 50%
                              47.633284
                 75%48,897603
                              51.030470
                 maxName: Latitude, dtype: float64
7. Quelle est la latitude la 
   plus élevées de toutes les gares ?
8.
  Entrée [32]: mes_données[(mes_données['Département'] == 'Nord') | (mes_données['Département'] == 'Pas-de-Calais')]
   Out[32]:Commune Département Longitude Latitude
                    Cattenières
                                Nord 3.333788 50.128074
            385
                                Nord 3.448996 50.091127
            386
                       Bertry
            387
                      Maurois
                                Nord 3.456255 50.067451
            388
                       Cantin
                                Nord 3.121943 50.312455
            389
                     Libercourt Pas-de-Calais 3.008670 50.480250
```
Quelle est la latitude la plus importante des départements du nord et du pas de Calais ?